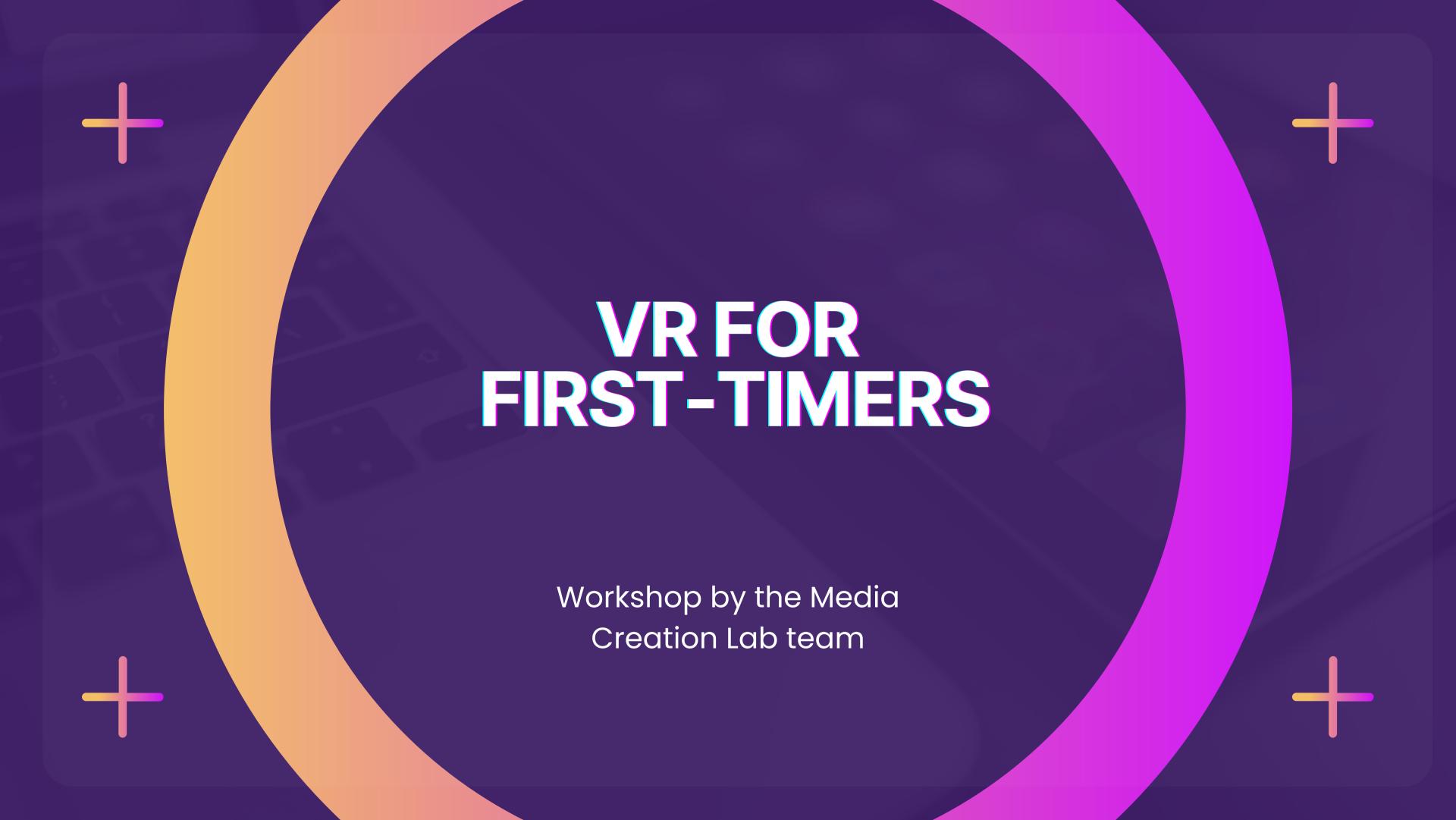

### Agenda +

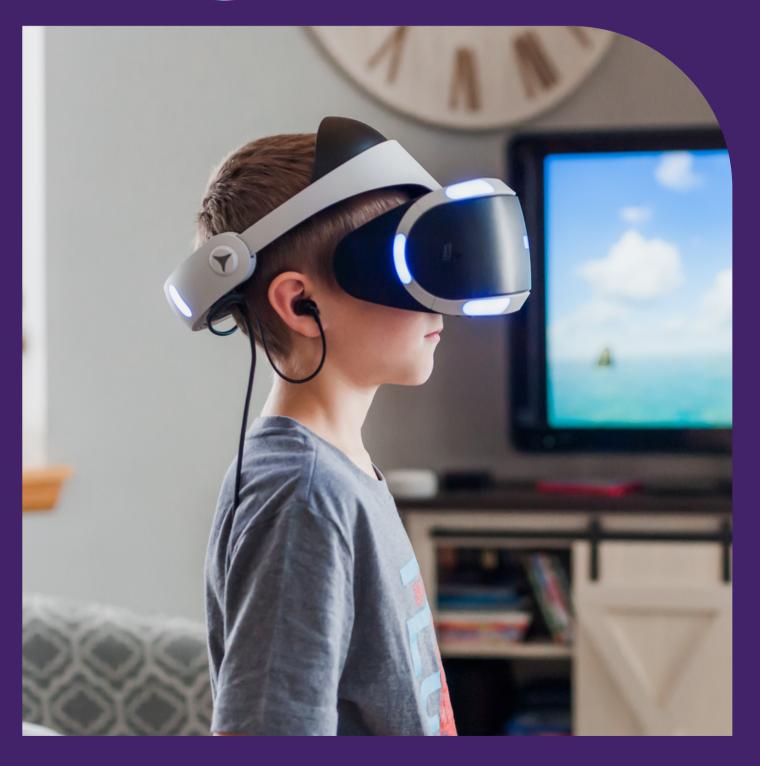

#### Introduction to VR

- What is Virtual Reality
- Humanistic Overview
- Types of VR Experiences
- VR Applications and Considerations

#### **Introduction To Oculus Quest**

- The Oculus Quest
- Using the Oculus Quest
  - Strategies for Motion Sickness
  - Headset
  - Controllers
  - Guardian: Stationary
  - Guided Non-Interactive Activity
  - Guided Interactive Activity
- Questions
- Media Creation Lab

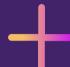

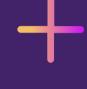

## INTRODUCTION TO VR

### What is Virtual reality? +

An artificial environment that is experienced through sensory stimuli (such as sights and sounds) provided by a computer and in which one's actions partially determine what happens in the environment (Merriam-Webster, n.d.)

#### We can distill this definition:

An artificial environment that is experienced through sensory stimuli (such as sights and sounds) provided by a computer and in which one's actions partially determine what happens in the environment

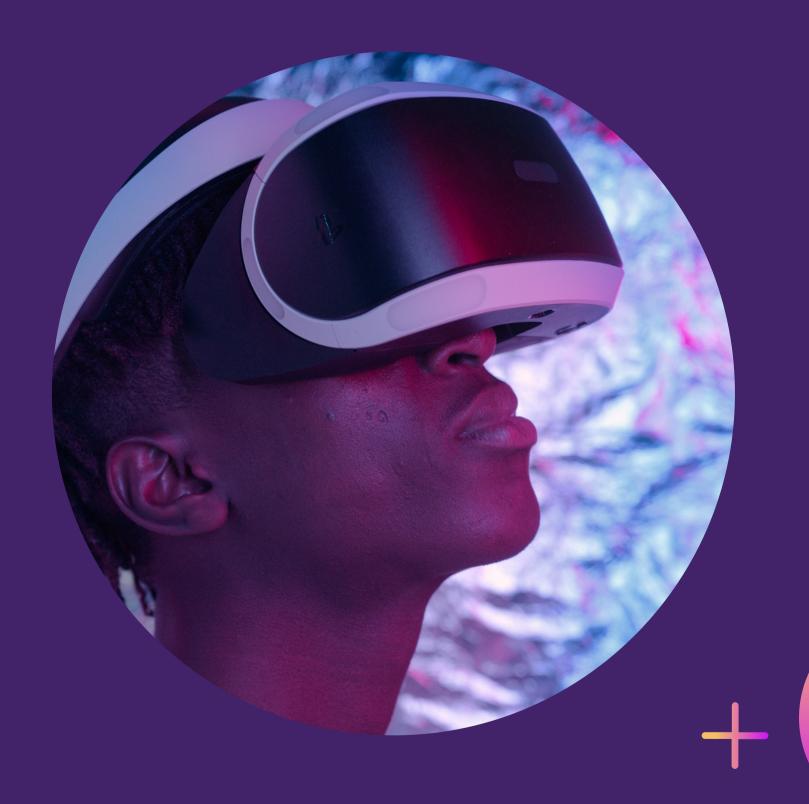

### What is Virtual reality? +

Virtual reality is present in all storytelling (displaced communication), a fundamental and uniquely human activity.

It puts the <u>listener</u>, <u>reader</u>, <u>viewer</u>, or <u>player</u> in a different place (time/space).

We'll focus on experiences in which the presented place (real/artificial) is essential to the intended experience.

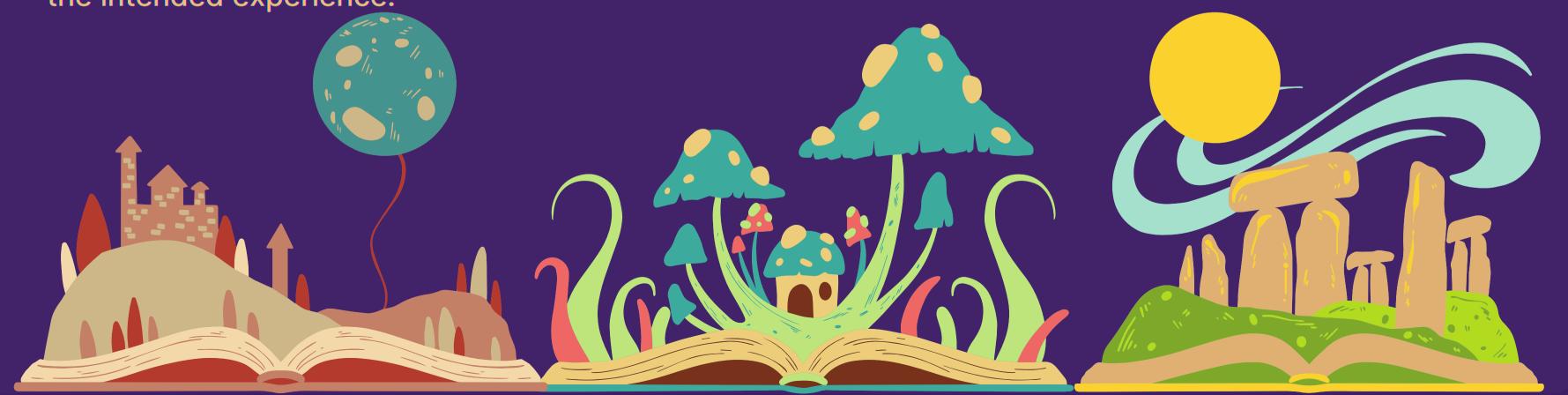

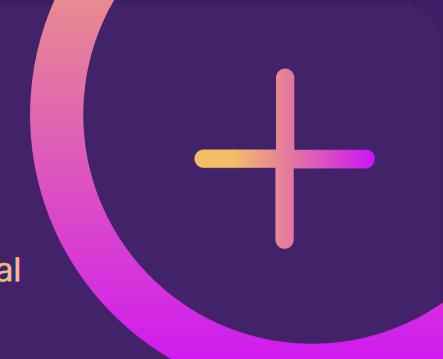

### Humanistic Overview

+ Our History

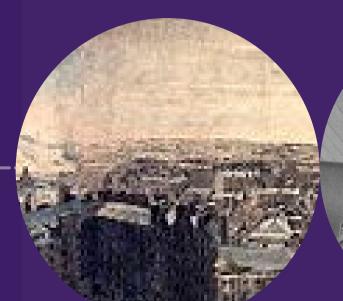

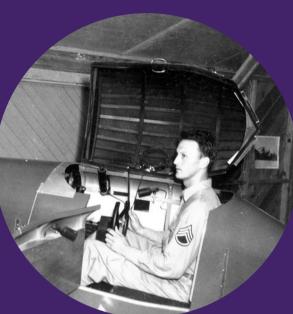

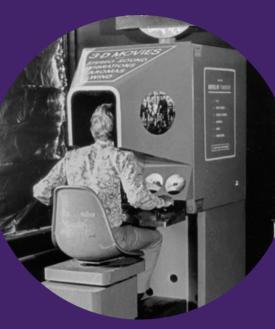

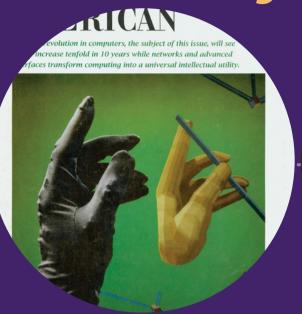

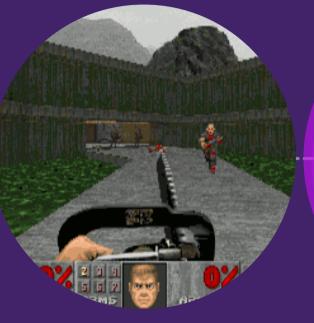

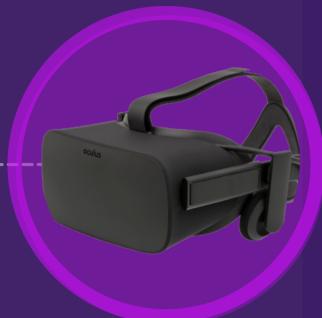

#### **EARLY 3D**

- 1788: Panorama
- 1838: Stereoscope
- 1939: Vitarama aka Cinerama

(Barker, n.d.)

#### WAR

- 1939–1945: Flight sims
- 1940s-1950s: "Whirlwind" & "SAGE"

(Teslasuit, 2017)

#### **VISIONARIES**

- 1960: HCI
- 1962: Sensorama
- 1964: "ultimate display"
- c 1967: HMD
- 1970s: 3D models

#### **BOOM-BUST**

- 1970s-1980s: Data gloves
- Mid-1980s: NASA VIEW, "virtual reality"
- 1980s-1990s:
  Rise & fall
  (Scientific American, 1987)

#### STEADY ADVANCEMENTS

)1O)

### STEADY REVIVAL

- 2000s: Wii, PS Move, Xbox Kinect
- 2012: Oculus Rift

(Evan-Amos, n.d.)

### VR Experience Labelling -

People usually label VR experiences based their **level of immersion** and/or interactivity (low/minimal, partial, high/full).

The immersivenesss of an experience is subjective.

However, its main determinants/dimensions are

- 1. Extent of illusion of 'being there' (telepresence) (Lowood, 2022)
  - Highest level: HMD obscuring real world & showing (realistic)
     3D visuals
- 2. Extent of interactivity with/within world (agency)
  - Highest level: Motion controllers allowing immediate/obvious (true-to-life) actions

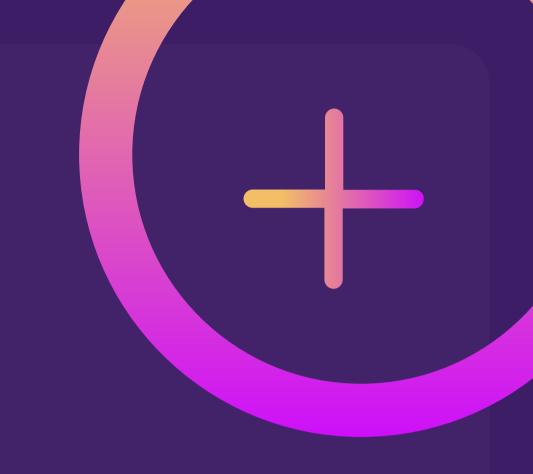

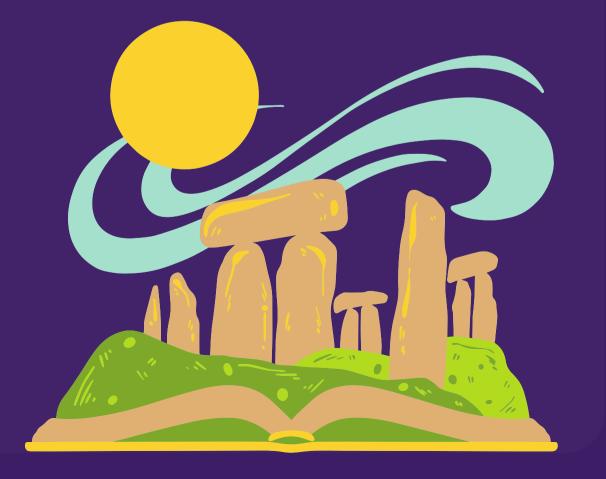

### VR Experiences Context/Scope

- Standalone or shared (live world)
- Computer-generated basis or real-world basis (augmented reality)

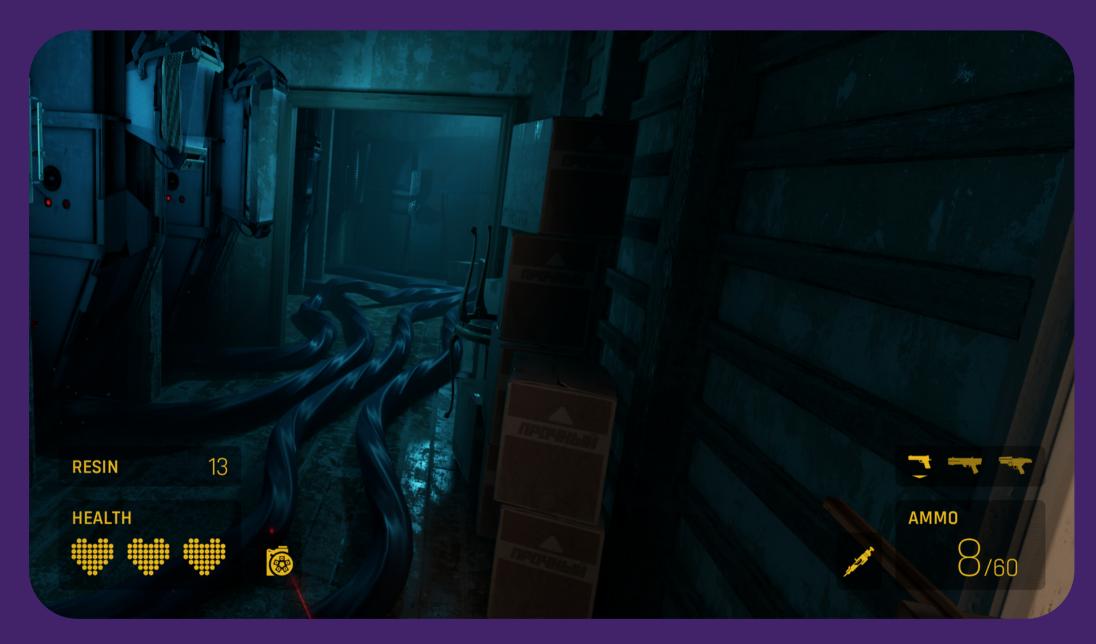

### VR Experiences Spectrum of immersiveness/interactivity

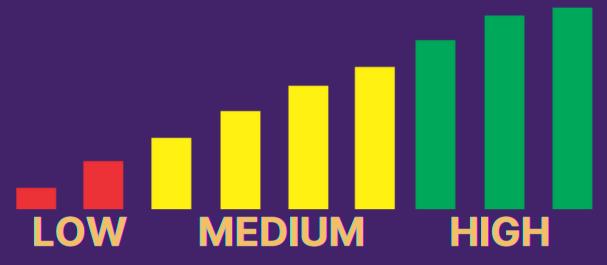

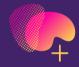

**Example 1 Playing video game** 

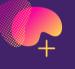

**Example 2 Using vehicle simulator** (physical controls, no HMD)

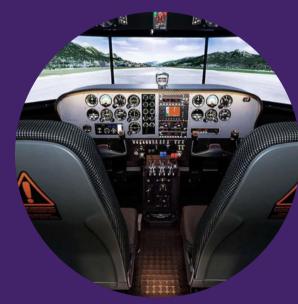

**Immersion Interactivity** 

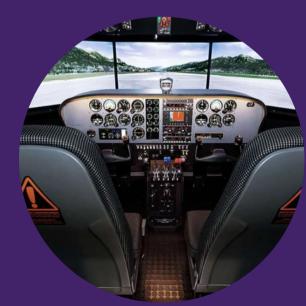

**Immersion Interactivity** 

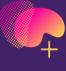

**Example 3 Viewing movie within VR** headset with surround sound

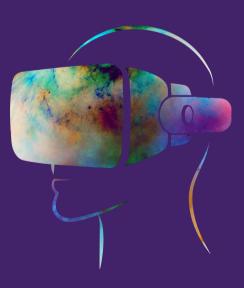

**Immersion Interactivity** 

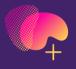

**Example 4** Playing game within VR headset and motion controls

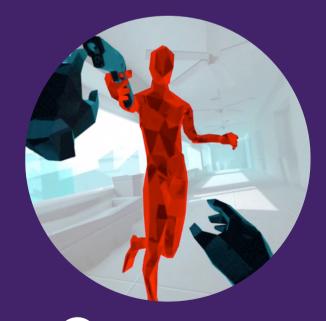

**Immersion Interactivity** 

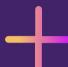

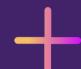

# VR IN YOUR FIELD OF WORK/STUDY?

Virtual Reality + Applications & Considerations

#### **Practical/potential applications**

- Training besides military-related vocations
- Health & well-being (e.g. Davidson, 2022)
- Education (e.g. York University, 2022)
- Enterprises involving physical spaces

#### Concerns/consequences for consideration

- Not commercial viable yet (e.g. Leswing, 2022)
- Not economically accessible to all
- Not adaptable yet (e.g. Ugolik Phillips, 2020)
  - Compare with video-game industry:
    - Xbox Adaptive Controller
    - The Last of Us Part II
    - Game Acessibility Guidelines
- Privacy/security issues (e.g. Everson Layden, 2022;
   Vittorio, 2022)

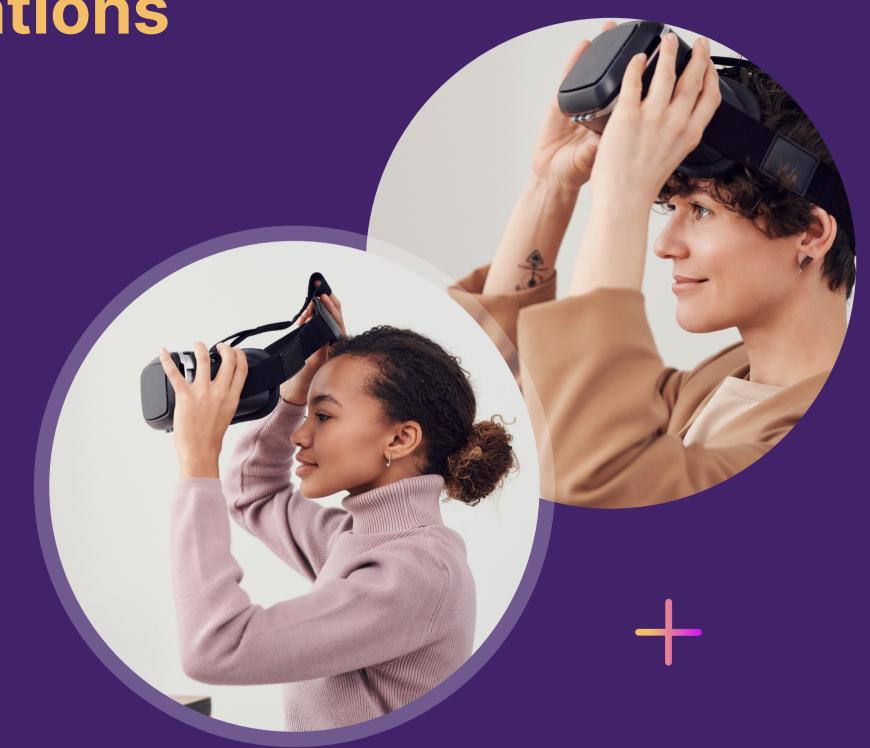

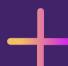

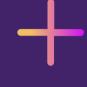

# INTRODUCTION TO OCULUS QUEST

### The Oculus + Quest

"The Quest is the first fully functioning VR headset from Oculus that is completely wireless and requires no additional hardware to enjoy" (*Bhphotovideo*) all virtual non-interactive and interactive experiences such as:

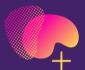

**Stream TV, movies, and videos** 

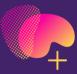

Play immersive games, from the comfort of your home.

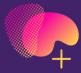

**Create interactive experiences** 

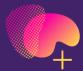

**Explore both real and un-real worlds** 

#### **Oculus Quest**

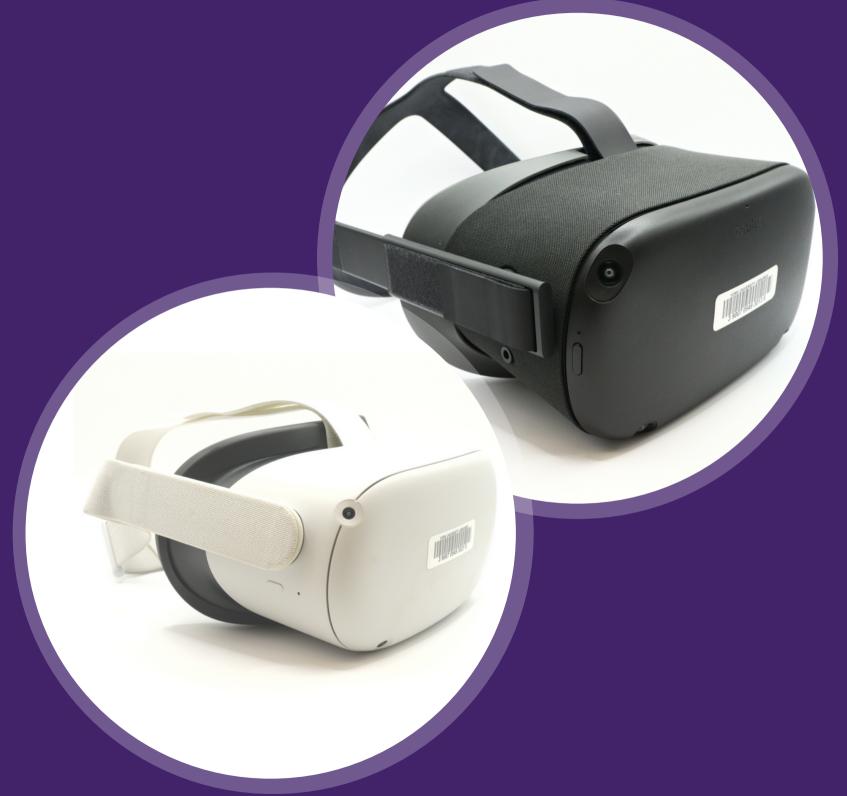

**Oculus Quest 2** 

### Understanding Motion Sickness

Motion sickness (*simulated*-motion sickness) is a common outcome of VR experience.

It results from a sensory-perception discrepancy between your visual system and your motion/balance system.

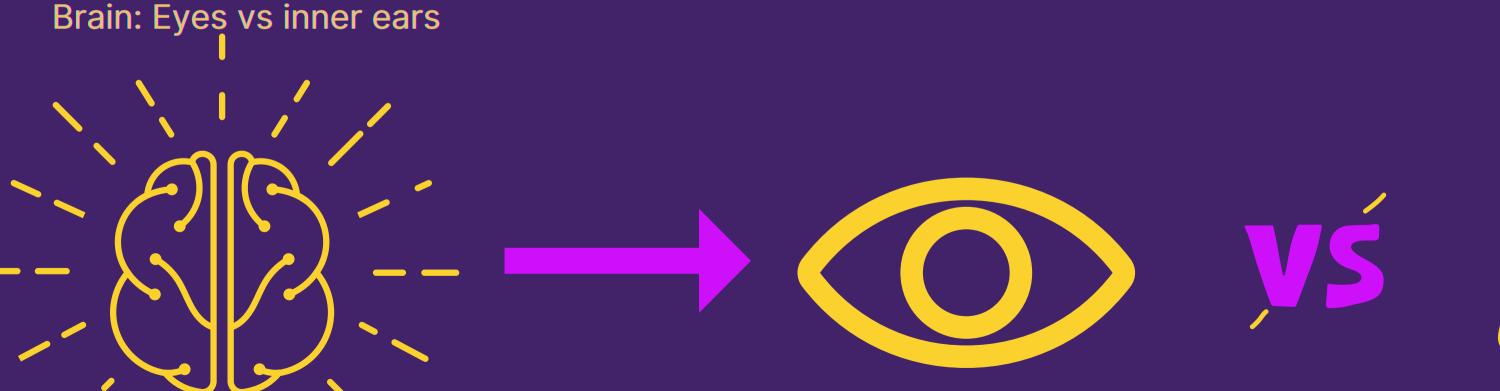

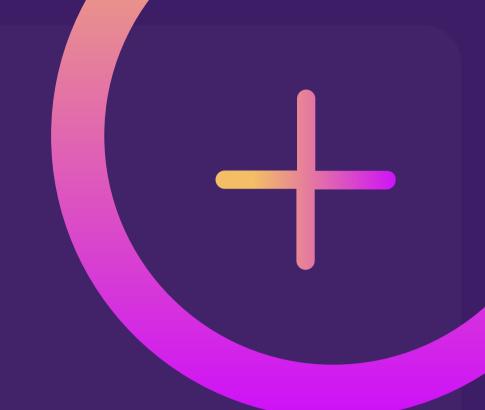

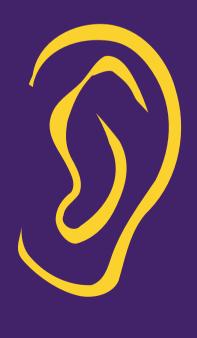

### Using the Oculus Quest+ Mitigating Motion Sickness

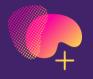

#### Mitigation (e.g. Whitson, 2021)

- Clean lenses
- Suitable inter-lens distance
- Comfortable environment (air flow, temperature)
- Persistent, tactile stimuli (fan, rug)
- Low-intensity experiences
- Short sessions (desensitization)

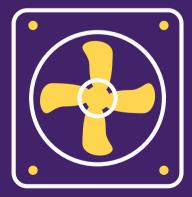

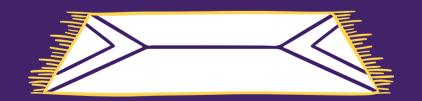

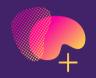

#### Minimizing visual fidelity

- Decreased field of view
- Disabled motion-blur
- Fixed on-screen indicators
- View stabilization (disable head-bob effect)

### Oculus Quest Headset Overview

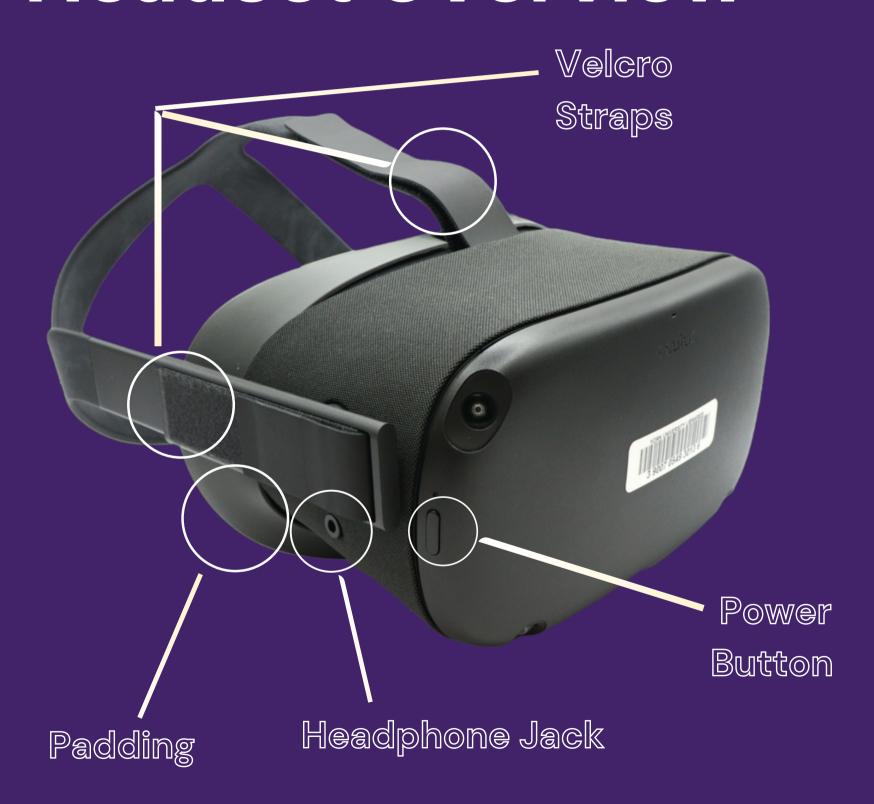

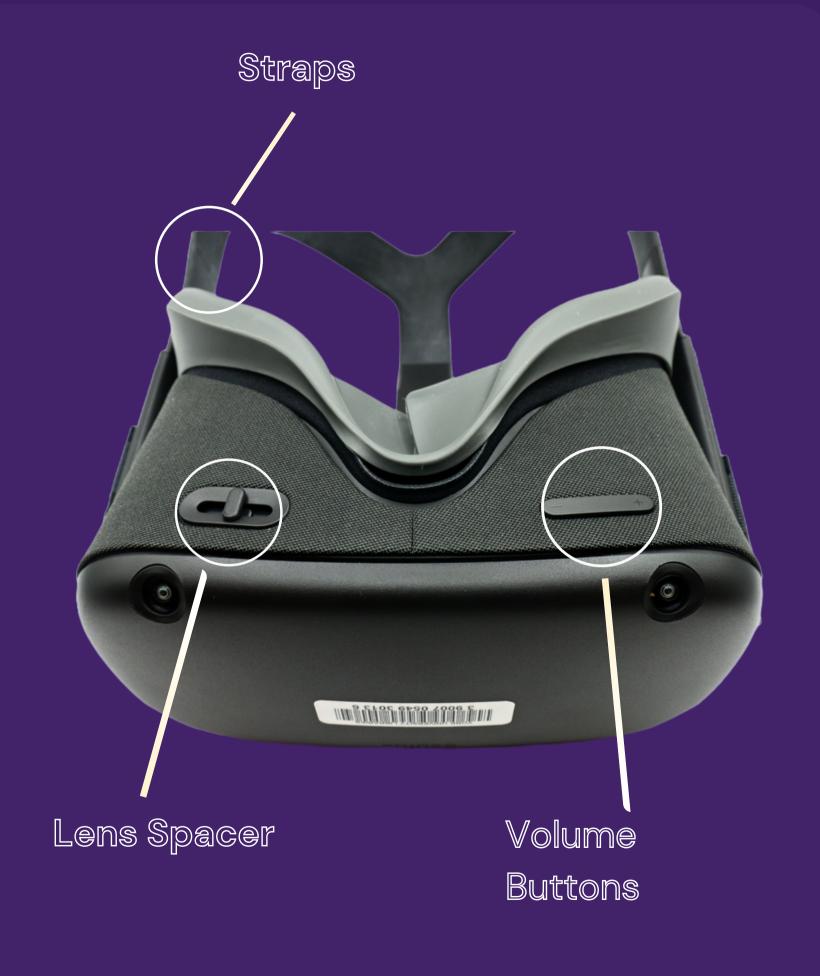

### Oculus Quest Using the Headset

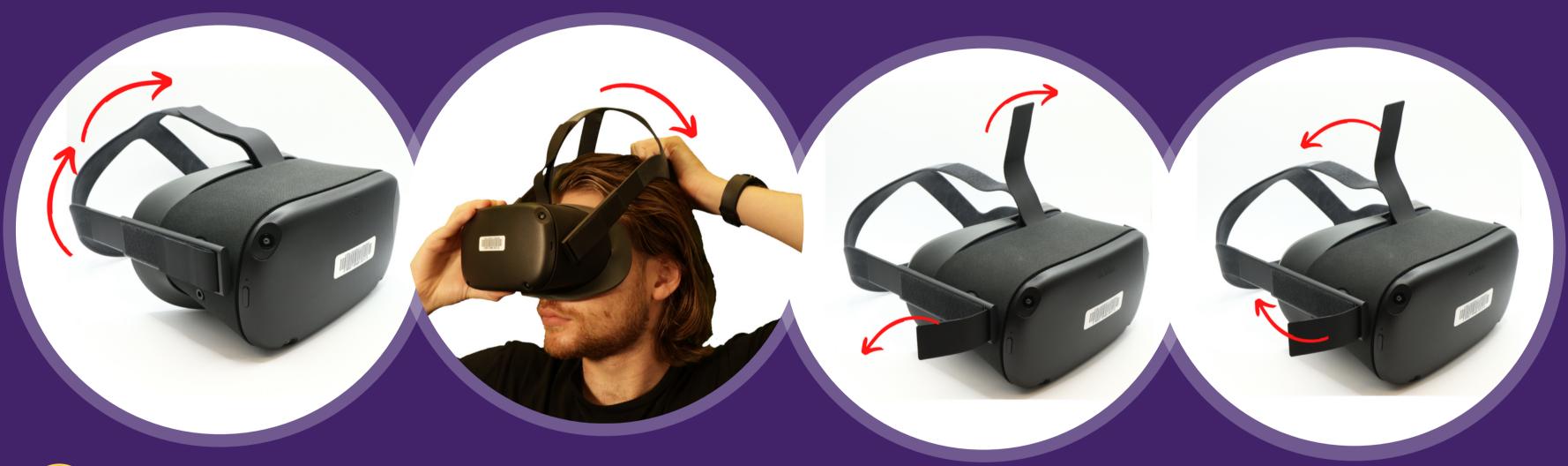

Pull up the headband to loosen the headspace

- Place the headset on your head and pull down the headband
- To loosen or tighten the straps, remove and then pull the Velcro strap in the direction of the arrows
- Once the headset is a comfortable fit, reattach the Velcro strap to the headband by moving them in the direction of the arrows

### Oculus Quest Headset Overview

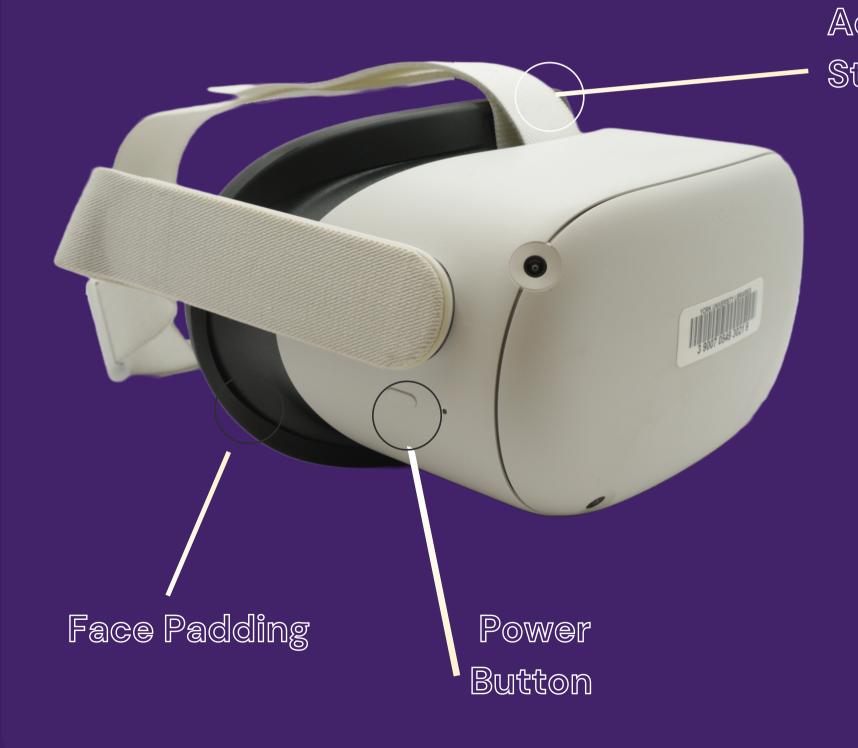

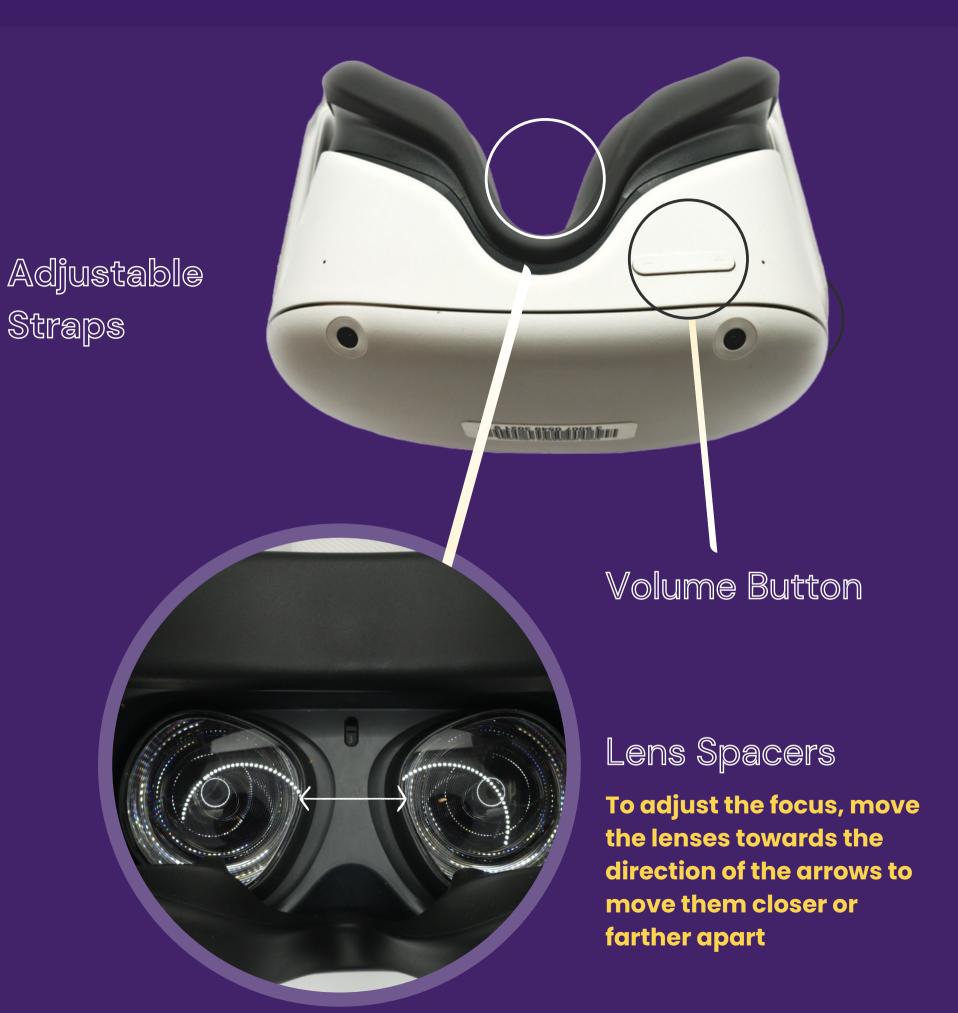

### Oculus Quest 2 Wear the Headset

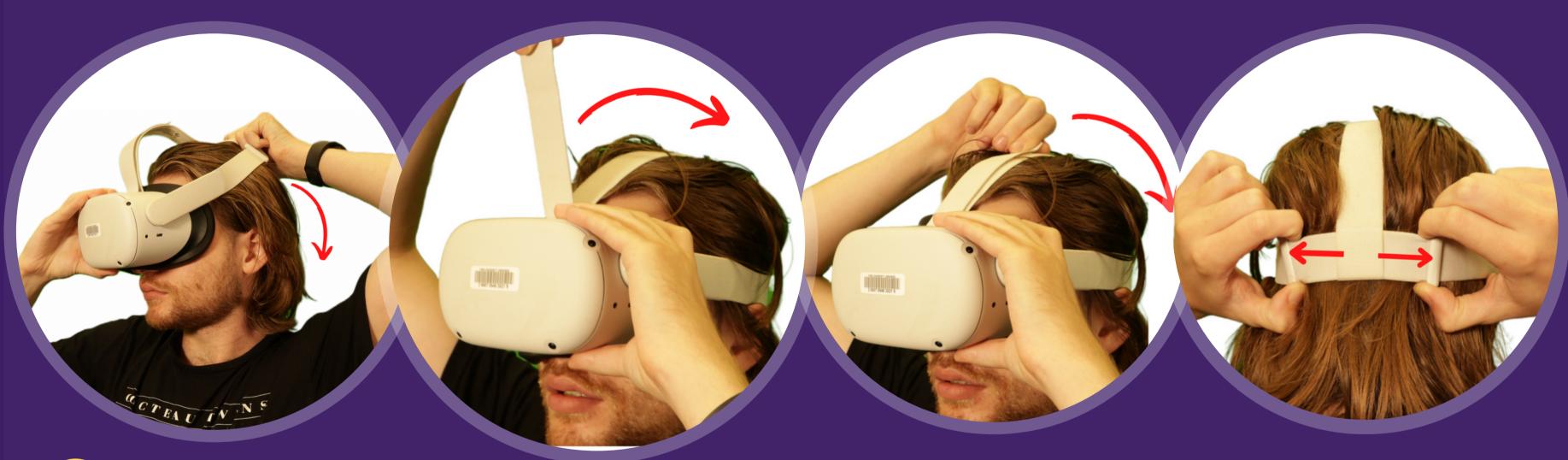

- Place the head set on your head, and bring down the straps past/below the base of your skull
- Pull up the adjustment straps at the top of the head, until it detaches from the headset
- Keep pulling the straps until the headset is flush with your face. Then push down the strap until it is secured to the velcro strip at the top of the headset
- Move the two adjustable knobs left to right, to tighten or loosen the headset

### Using the Controllers Oculus Quest

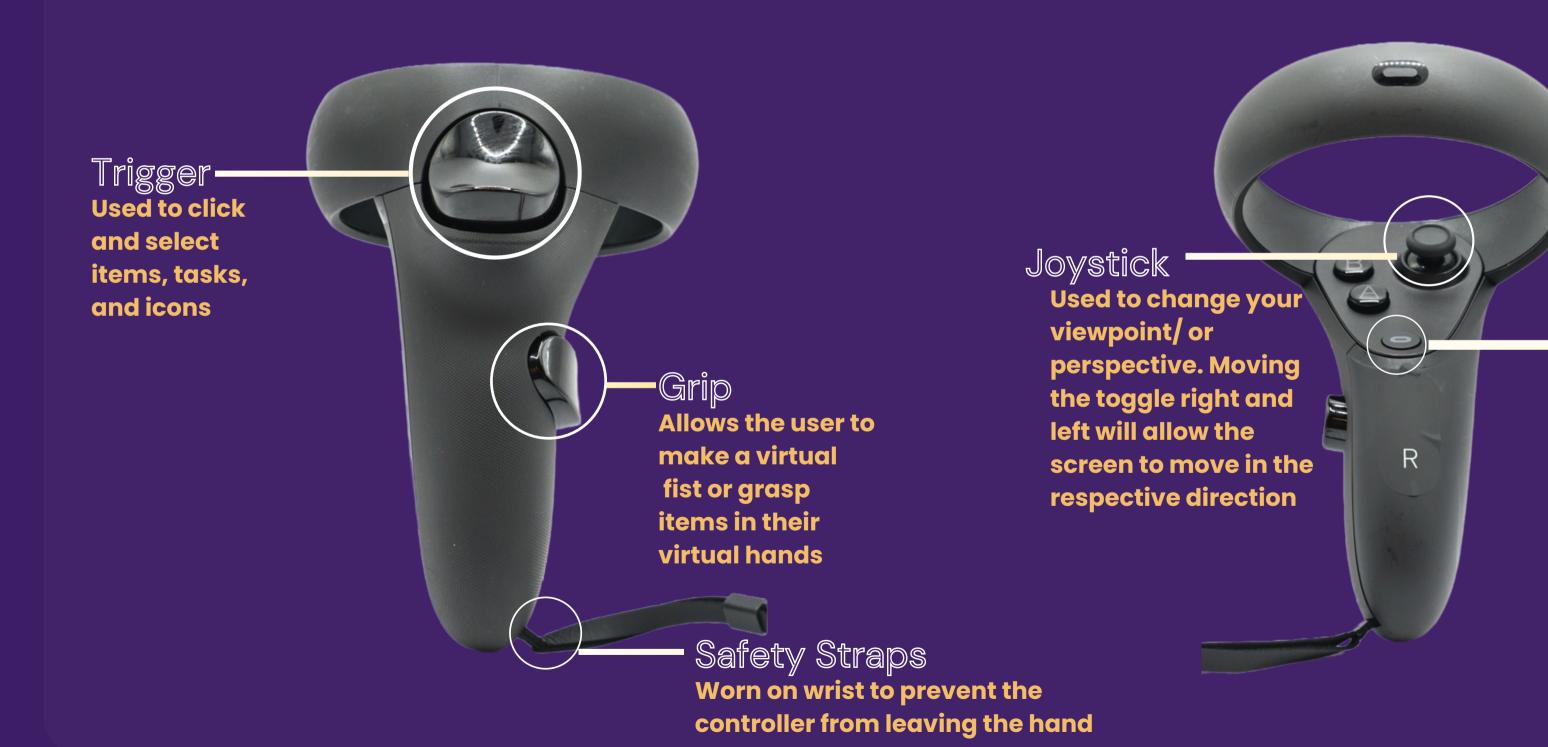

Pressing it can take the user to the menu of the app and the Quit or Exit option

### Using the Oculus Quest + Guardian

A Guardian is a virtual boundary where users can define a play area for themselves. It is a built-in safety feature that prevents you from getting too close to an object.

A Stationary Guardian requires the user to remain in one place, while a Roomscale Guardian allows the user to move freely within a selected place.

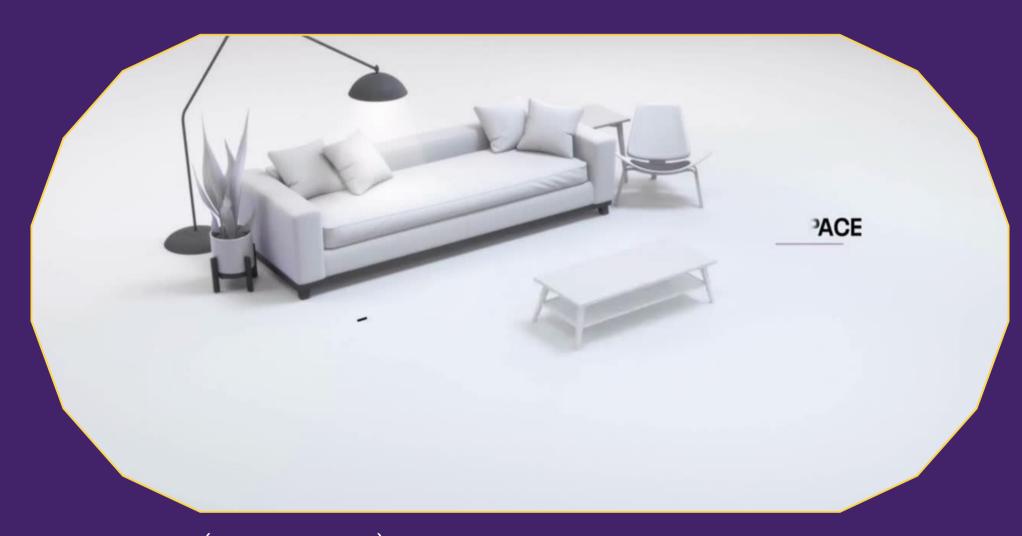

(Meta Quest, 2021)

### Using the Oculus Quest Setting the Floor Level

Turn on the Oculus Unit and follow the on-screen instructions to connect it with the mobile app. This step has already been completed for you

- **Secure the controllers** to your wrists, using the safety Straps

Place the headsets on your head and adjust the focus

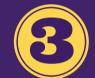

Set the floor Level by placing the controllers on the floor

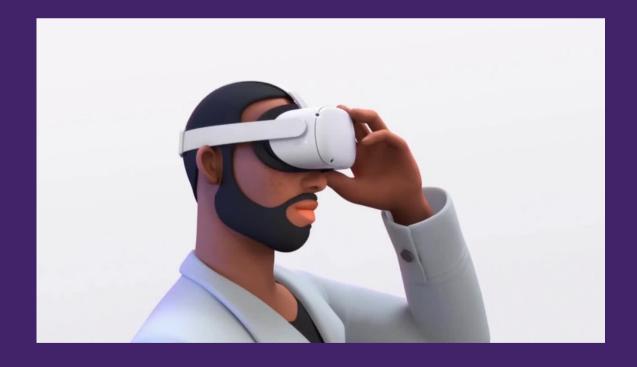

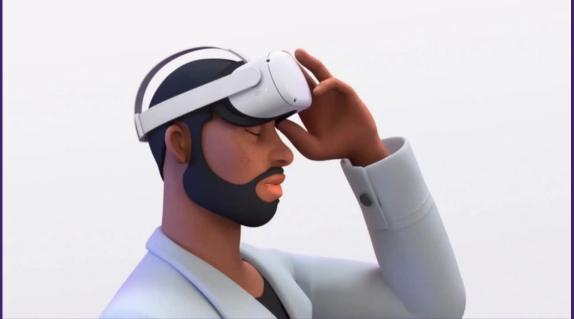

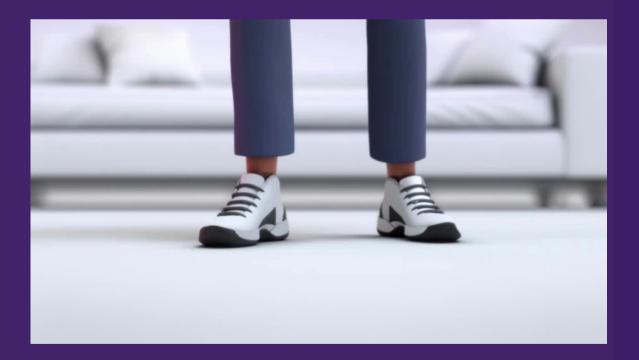

(Meta Quest, 2021)

Using the Oculus Quest Creating a Stationary Boundry +

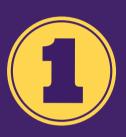

Sit in one place and select either Stationary Guardian or Switch to stationary Guardian. Once a stationary Guardian Is set, a glowing blue circle will appear on the 'ground.'

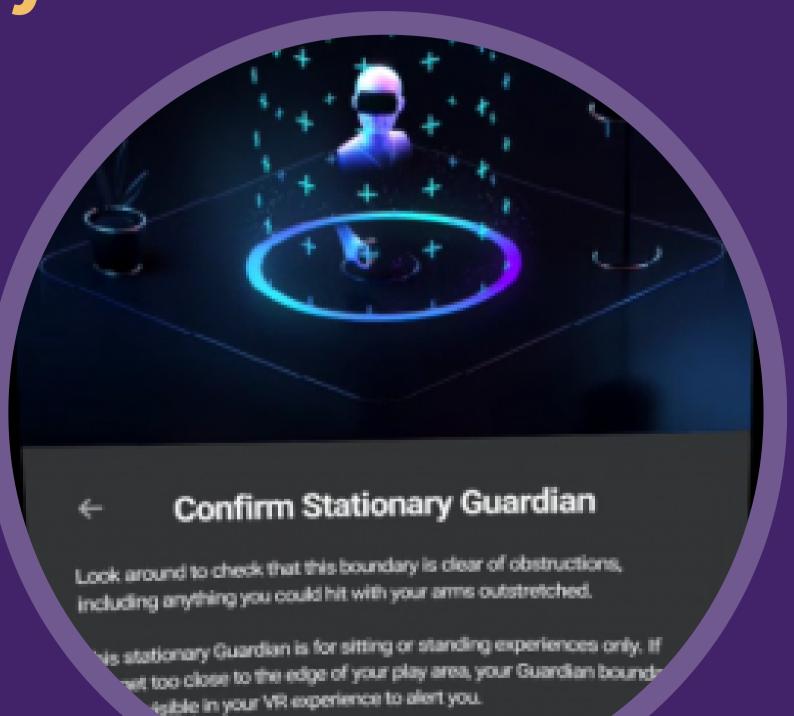

Non-Interactive Activity Universal Menu +

Press the Oculus button, to enter the home screen

On the UNIVERSAL MENU find the APP LIBRARY and press the trigger button to enter

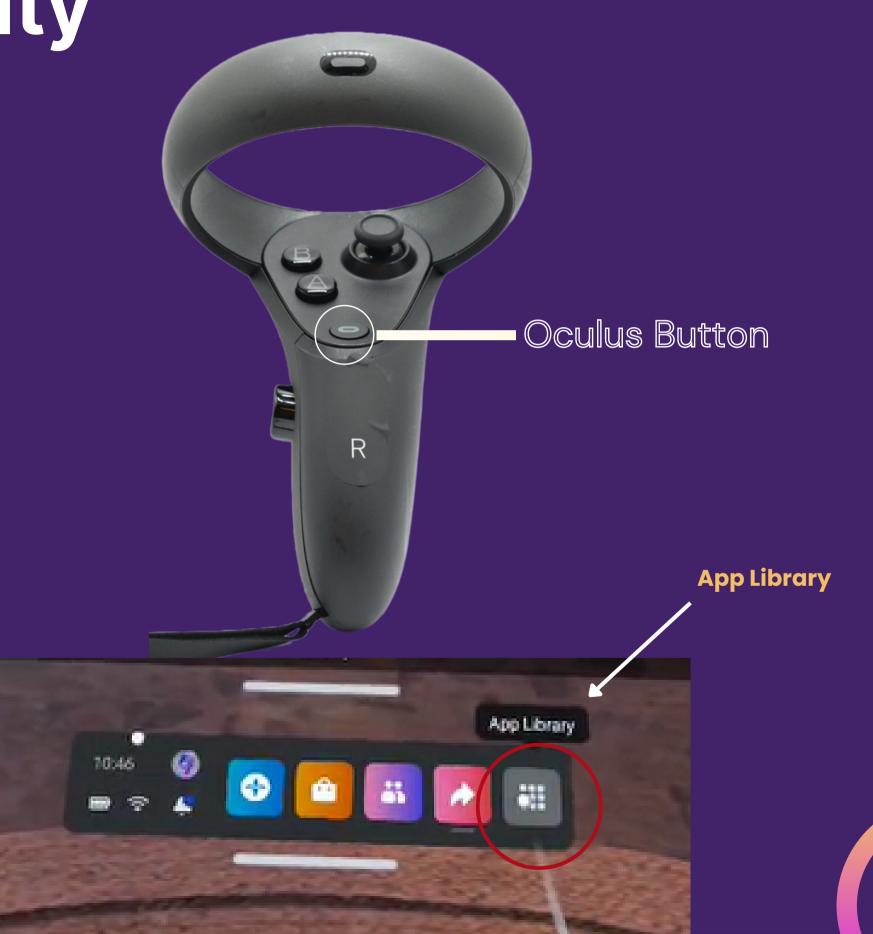

### Non-Interactive Activity Liminal +

- Find the *Liminal* app and select it using the trigger button
- Once the app is open, select

  Awe, which will take you to a

  new screen
- Click on *Boundless* experience and then select *Play*

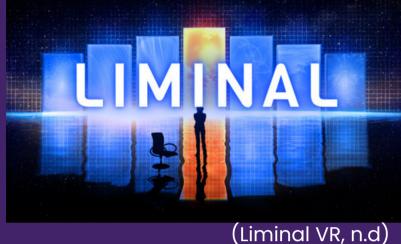

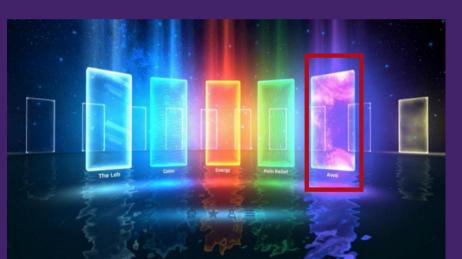

(Liminal VR, n.d)

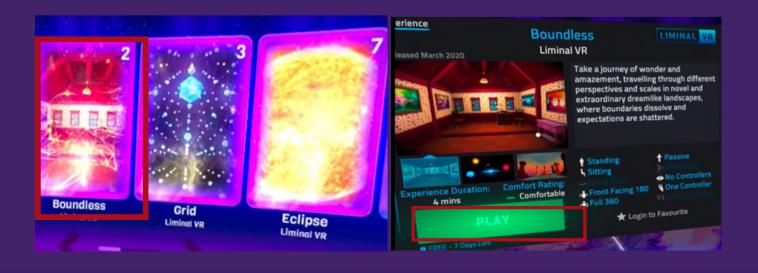

### Non-Interactive Activity Liminal +

- Use the *Arrow* button and then the *Home* button to return to the menu screen
- Select *Calm*, which will take you to a new screen, and select *Aurora*
- Select *Play* and choose *3 mins* for the length of your experience

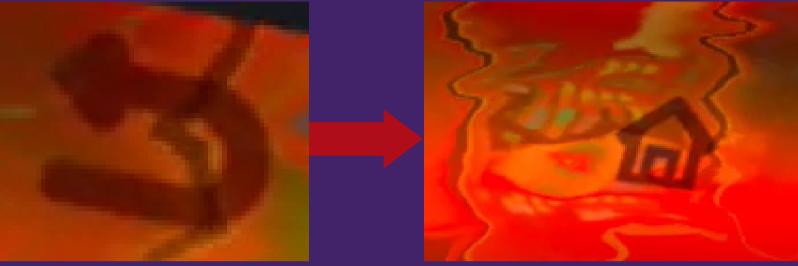

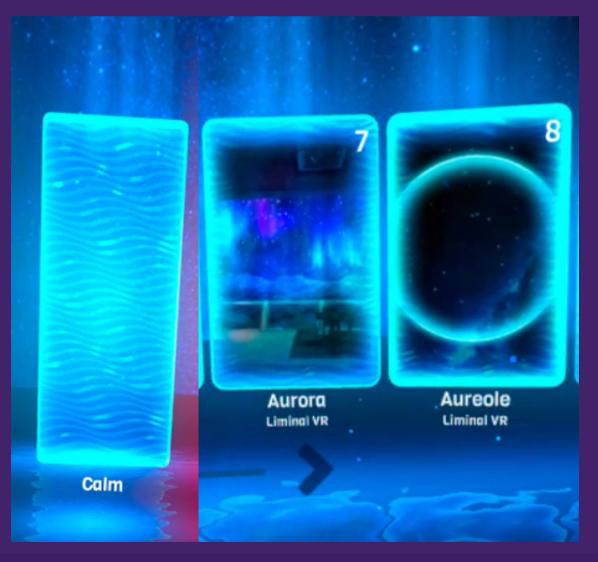

### Interactive Activity First Steps(10-15 mins) +

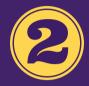

Click on *App Library* and Select First steps using the trigger button

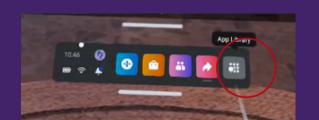

App Library

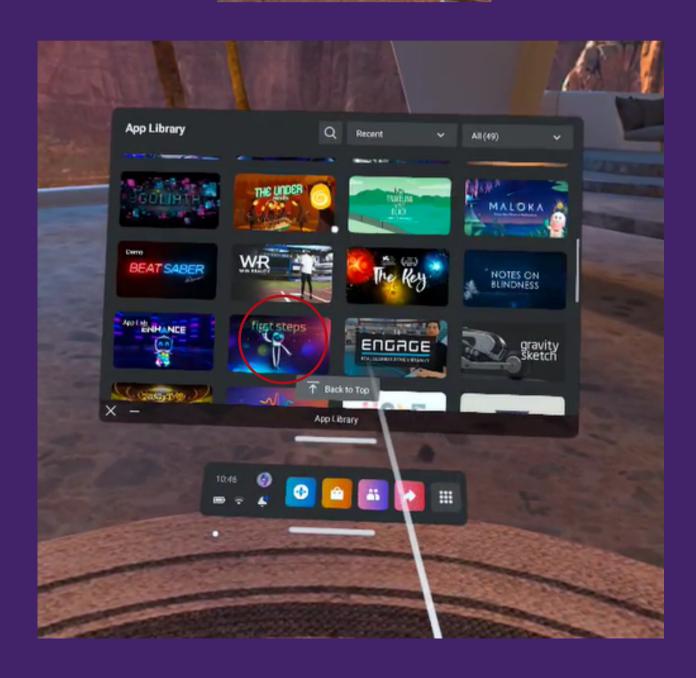

# Thoughts or Questions for us?

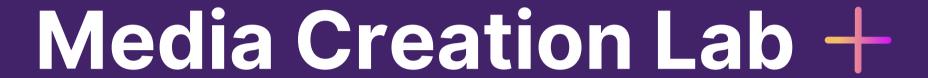

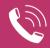

(416) 736-2100 ext 33910

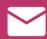

diginit@yorku.ca

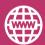

https://bit.ly/yorku-mcl

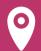

Scott Library Room 207

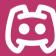

Discord server #6450

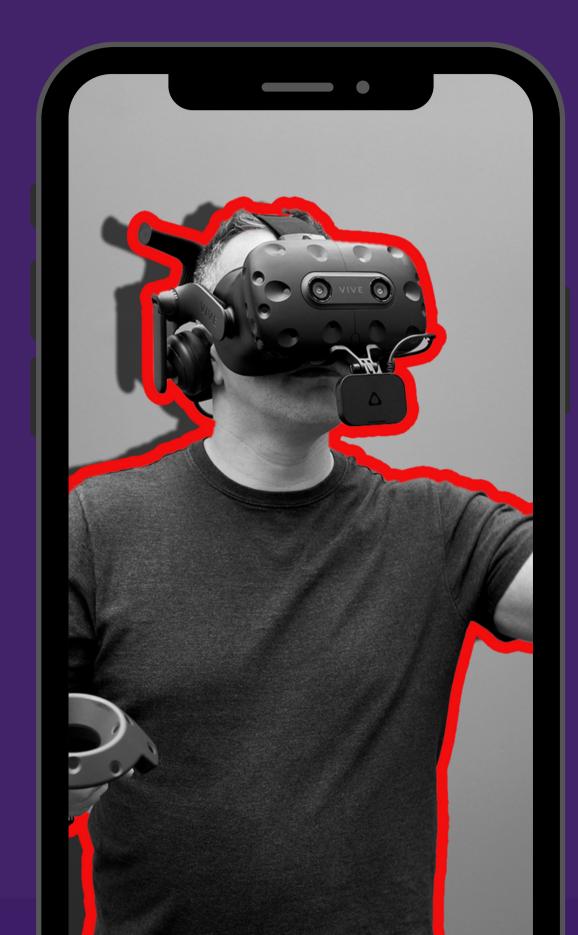

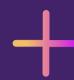

# THANKYOU

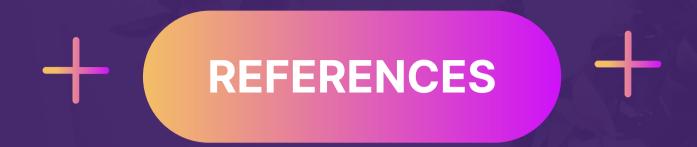

**Barker, R. (n.d.).** Rober Barker Panorama.jpg (https://upload.wikimedia.org/wikipedia/commons/4/49/Rober\_Barker\_Panorama.jpg) [Photo]. Wikimedia Commons. https://commons.wikimedia.org/wiki/File:Rober\_Barker\_Panorama.jpg

**Davidson, K. (2022, March 10).** Virtual reality therapy promotes wellness for adults living with Alzheimer's and dementia. YFile. https://yfile.news.yorku.ca/2022/03/10/virtual-reality-therapy-promotes-wellness-for-adults-living-with-alzheimers-and-dementia/

**Evan-Amos. (n.d.).** Oculus-Rift-CV1-Headset-Front transparent.png (https://en.wikipedia.org/wiki/File:Doom\_ingame\_1.png) [Photo]. Wikipedia. https://commons.wikimedia.org/wiki/File:Oculus-Rift-CV1-Headset-Front\_transparent.png

**Everson Layden, E. (2022, February 10)**. Rutgers researchers discover security vulnerabilities in virtual reality headsets. Rutgers Today. https://www.rutgers.edu/news/rutgers-researchers-discover-security-vulnerabilities-virtual-reality-headsets

Gold, M. (2019). Disable Guardian on the Oculus Quest [Photo]. https://frl.nyu.edu/disable-guardian-on-the-oculus-quest/

Heilig, M. (2014). Sensorama Simulator [Image]. https://www.engadget.com/2014-02-16-morton-heiligs-sensorama-simulator.html

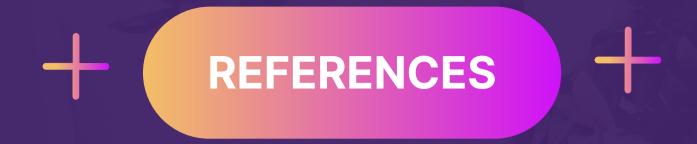

**Leswing, K. (2022, July 27).** Meta lost \$2.8 billion on its virtual reality ambitions during Q2. CNBC. https://www.cnbc.com/2022/07/27/meta-reality-labs-lost-2point8-billion-in-q2-2022.html

Liminal VR. (n.d.). Liminal [Photo]. https://store.steampowered.com/app/1453730/Liminal/

Lowood, H. E. (2022). virtual reality. In Britannica. https://www.britannica.com/technology/virtual-reality

**Merriam-Webster. (n.d.).** Virtual reality. In Merriam-Webster.com Dictionary. https://www.merriam-webster.com/dictionary/virtual%20reality

**Meta Quest. (2019, May 21).** Setting up a Safe Play Area [Video]. https://www.oculus.com/safety-center/quest/?utm\_source=www.google.com&utm\_medium=oculusredirect

Meta Quest. (2021, November 13). Quest 2 Setting Up Guardian. https://www.youtube.com/watch?v=GojevL05Avw

**QuasarTE. (2010).** Doom\_ingame\_1.png (https://upload.wikimedia.org/wikipedia/en/d/de/Doom\_ingame\_1.png) [Photo]. Wikimedia. https://en.wikipedia.org/wiki/Doom\_(1993\_video\_game)#/media/File:Doom\_ingame\_1.png

**Scientific American. (1987).** VPL DataGlove [Photo]. Encycloedia Britannica. https://www.britannica.com/technology/virtual-reality/Entertainment#/media/1/630181/87812

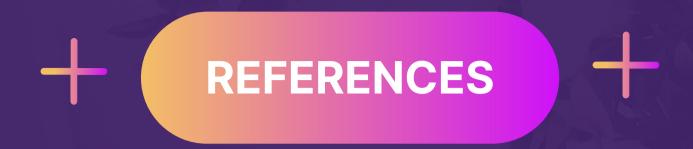

Teslasuit. (2017). 1929 – The First Flight Simulator [Photo]. Teslasuit. https://teslasuit.io/blog/history-of-virtual-reality-ultimate-guide/

**Ugolik Phillips, K. (2020, January 29).** Virtual reality has an accessibility problem. Scientific American. https://blogs.scientificamerican.com/voices/virtual-reality-has-an-accessibility-problem/

**Virtual Reality Society. (2019).** History Of virtual reality. Virtual Reality Society. https://www.vrs.org.uk/virtual-reality/history.html virtual-fly-home-new-1.jpg (https://www.virtual-fly.com/wp-content/uploads/virtual-fly-home-new-1.jpg). (n.d.). [Photo]. Virtual Fly. https://www.virtual-fly.com/

**Vittorio, A. (2022, August 30).** Metaverse technology opens up a wider world of privacy concerns. Bloomberg Law. https://news.bloomberglaw.com/privacy-and-data-security/metaverse-technology-opens-up-a-wider-world-of-privacy-concerns

Whitson, G. (2021, April 22). How to reduce motion sickness in virtual reality [Wired]. https://www.wired.com/story/how-to-reduce-motion-sickness-virtual-reality/

Wikipedia, E. of. (n.d.). Palmer Luckey. In Wikipedia. https://en.wikipedia.org/w/index.php?title=Palmer\_Luckey&oldid=1110145623

York University. (2022, June 29). New funding expands use of VR technology in undergraduate chemistry teaching. YFile. https://yfile.news.yorku.ca/2022/06/29/new-funding-expands-use-of-vr-technology-in-undergraduate-chemistry-teaching/